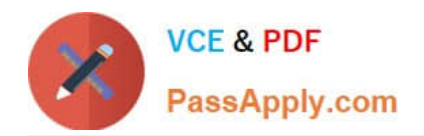

# **COG-310Q&As**

IBM Cognos TM1 Developer

## **Pass IBM COG-310 Exam with 100% Guarantee**

Free Download Real Questions & Answers **PDF** and **VCE** file from:

**https://www.passapply.com/cog-310.html**

100% Passing Guarantee 100% Money Back Assurance

Following Questions and Answers are all new published by IBM Official Exam Center

**C** Instant Download After Purchase

**83 100% Money Back Guarantee** 

- 365 Days Free Update
- 800,000+ Satisfied Customers

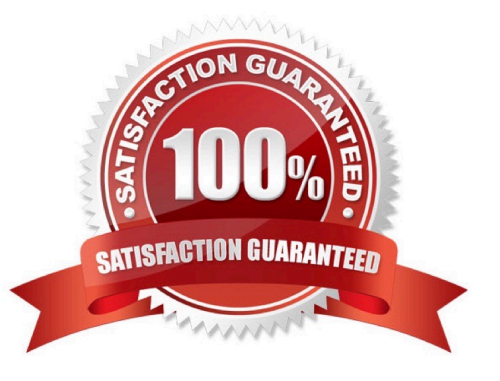

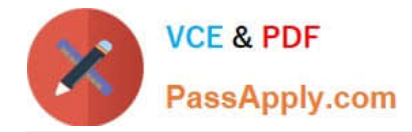

#### **QUESTION 1**

An application developer needs to update dimensions and then load data into a cube during off hours. Which of the following options can be used for this?

- A. Chores
- B. Rules
- C. Conversion
- D. Worksheets
- Correct Answer: A

#### **QUESTION 2**

Why would an application developer set a dimension action to \\'as is\\' in a Turbo Integrator process?

- A. The process creates a dimension.
- B. The process loads data to a cube.
- C. The process adds data to a dimension.
- D. The process creates an attribute.

Correct Answer: B

#### **QUESTION 3**

An application developer must create a process to build subsets for a dimension and add elements from an ODBC source.

Which Turbo Integrator script should be used to update the subsets?

- A. Epilog
- B. Parameters
- C. Prolog
- D. Metadata

Correct Answer: D

#### **QUESTION 4**

Which of the following functions can be used in rules to share data across cubes?

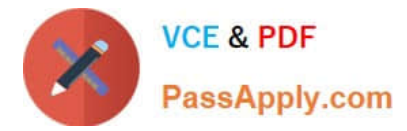

- A. IF
- B. DB
- C. Continue
- D. STET
- Correct Answer: B

#### **QUESTION 5**

Which of the following scripts should be used to create a new dimension?

- A. Metadata
- B. Data
- C. Parameters
- D. Epilog
- Correct Answer: A

#### **QUESTION 6**

An application developer needs to provide dates in a number of formats in a cube.

Which of the following should be used to do this?

- A. Create many time dimensions and use each accordingly.
- B. Create a single time dimension with attributes for the formats.
- C. Create many time dimensions and use them all in the same cube.
- D. Create a single time dimension with rules in cubes to alter the appearance.

Correct Answer: B

#### **QUESTION 7**

Which of the following rules should be fed?

- A. []=C:\\'Price\\'\*\\'Cost\\';
- B. []=N:\\'Price\\'\*\\'Cost\\';
- C. []=S:\\'Price\*Cost\\';
- D. []=C:\\'Price\\'/\\'Cost\\';

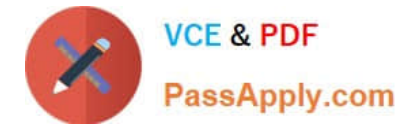

Correct Answer: B

#### **QUESTION 8**

An application developer created a script to load data into a cube using the TI tabs. He needs to edit the script that will update the cells of the cube.

Which of the following TI scripts contains this function?

A. Prolog

- B. Metadata
- C. Data
- D. Epilog

Correct Answer: C

#### **QUESTION 9**

When creating a drill process to drill to data from an external source, which of the following must be created?

- A. An ODBC connection.
- B. A process to read the data into a cube.
- C. A cube containing the data.
- D. A view of the data.

Correct Answer: A

#### **QUESTION 10**

When an application developer constructs a cube, what is the minimum number of dimensions the cube must contain?

A. 1

- B. 2
- C. 3
- D. 4

Correct Answer: B

#### **QUESTION 11**

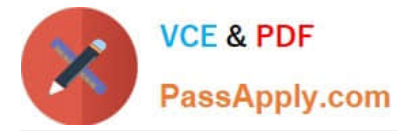

When using TI to import data, each column in the source is assigned to which of the following?

- A. Content
- B. Map
- C. Formula D. Variable
- Correct Answer: D

#### **QUESTION 12**

Why would an application developer define the contents of a variable as other?

- A. Because the variable will not be used in the script.
- B. Because the variable will map to a dimension.
- C. Because the variable will be used in a function.
- D. Because the variable will not be used in a function.

```
Correct Answer: C
```
#### **QUESTION 13**

Data is loaded into cells in a cube. A cell is identified by the intersection of items from which of the following objects?

- A. Attribute
- B. Subset
- C. Dimension
- D. Slice
- Correct Answer: C

#### **QUESTION 14**

Which of the following specifies the connection information for a drill through process?

- A. Drill assignment rule
- B. Rule file
- C. Control cube
- D. Drill process
- Correct Answer: D

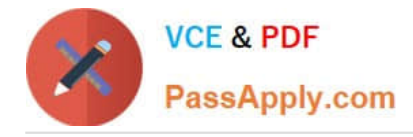

### **QUESTION 15**

Why would an application developer create a lookup cube in TM1?

- A. To browse data in the cube.
- B. To create a formatted report.
- C. To reference data in another cube.
- D. To store similar data in the same cube.

Correct Answer: C

[COG-310 PDF Dumps](https://www.passapply.com/cog-310.html) [COG-310 Practice Test](https://www.passapply.com/cog-310.html) [COG-310 Exam Questions](https://www.passapply.com/cog-310.html)